## Table of contents

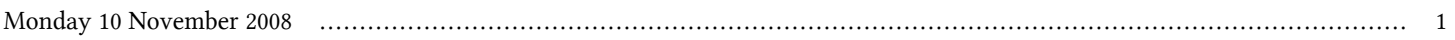

## **Advanced School in High Performance and GRID Computing | (smr 1967)**

## **Monday 10 November 2008**

## **LAB Session: Installation Procedure for a Cluster Master Node - - Room alternative: SISSA MediaLab (14:00-18:00)**

**http://www.democritos.it/hpc-wiki/index.php/Main/InstallationProcedureForAClusterMasterHeadNode**

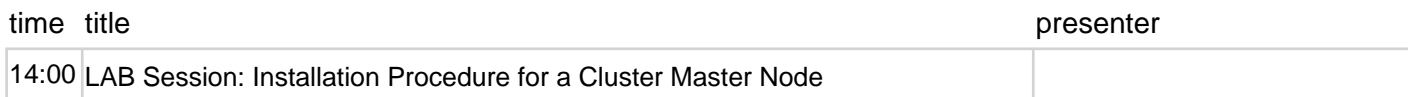

Page 1